## SAP ABAP table TIVAJRLRALABELT {Representative List of Rents (Text)}

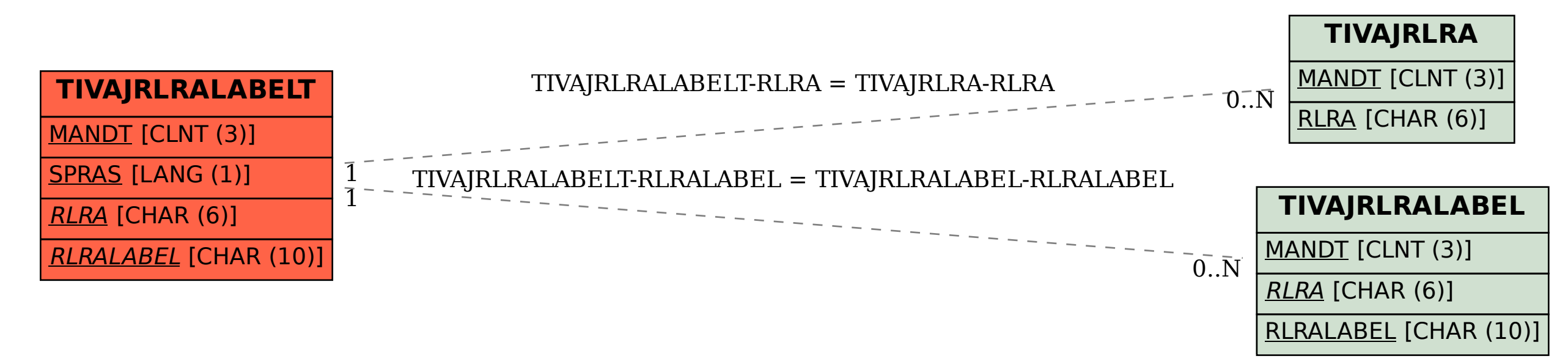